# Statistics 120 Displaying Time Series Data

### **Time Series**

- A *time series* is a set of observations made at equally spaced points in time.
- Time series observations are usually numerical measurements, but occasionally categorical time series are encountered.
- Time series observations are typically not (statistically) independent.
- This means that the time order the observations is crucial to their analysis.

### Average Monthly Rainfall in Auckland

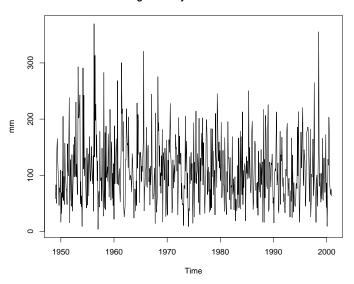

#### Average Monthly Temperature in Auckland

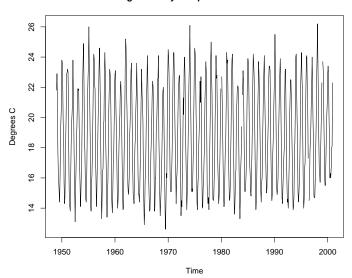

### Average Monthly Rainfall in Auckland

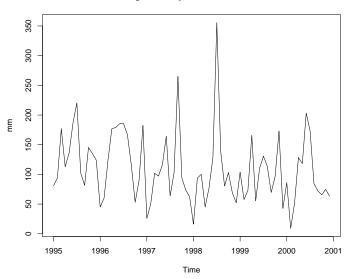

### **Average Monthly Temperature in Auckland**

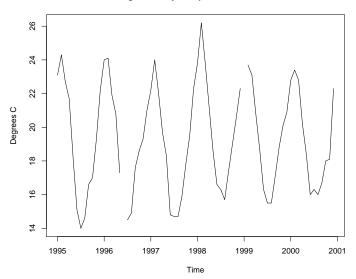

#### The NZ Dollar in Australian Dollars

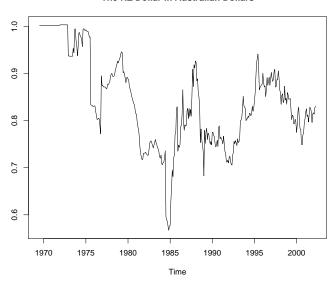

### Time Series in R

- The function ts can be used to turn an ordinary vector into a special time series object.
- It does this by specifying parameters which describe when the observations were made.
- The parameter frequency describes how many observations are made per unit time.
- The parameter start describes when sampling started.

### **Example – Creating the Rain Series**

- Suppose that the Auckland rainfall values have been read into a vector called rainvalues.
- The values are monthly values with the first value sampled in January 1949.

• R interprets the value 1949 as "the start of 1949" so we could use the simpler form.

## **Simple Operations on Time Series**

• Arithmetic operations can be carried out on time series just as you might expect.

```
> lograin = log(rain)
```

• Subsetting is done by focusing on the values of a time series which fall within a given time *window*.

## **Printing Time Series**

• Time series are printed in a special way.

 The frequency values 12 and 4 are recognised as special and taken to correspond to monthly and quarterly observations.

### **Time Series Plots**

- The plot function recognises time series and plots them in an appropriate way.
- The default plotting method is to "join up the dots," but this and other aspects of the plot can be customised.

#### The Default Time Series Plot

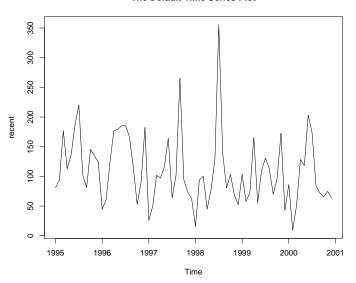

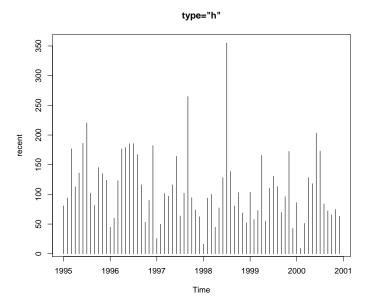

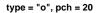

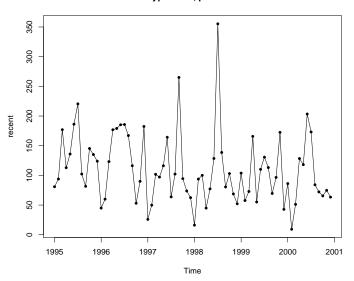

### **Time Series Plots**

• We saw earlier in the course that it is easy to produce filled time series plots using polygon.

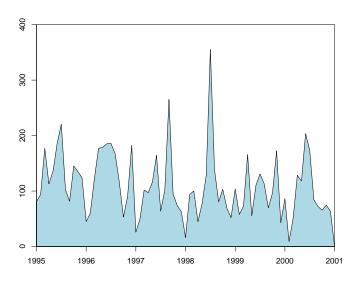

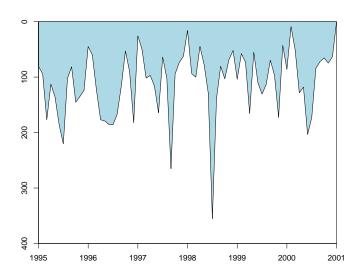

### **A Horizon Effect?**

- There appears to be a difference between these two plots.
- My conjecture is that there is wiring in the brain which means that we notice peaks rather than troughs in plots.
- This is especially true for plots which are divided horizontally by a colour horizon.
- Because of this effect, my recommendation is that you avoid this kind of plot.

## **Example: Stock Prices**

- In this example we will look at the closing price for IBM stock, daily from Jan 1, 1980 to Oct. 8, 1992.
- This is a typical pattern for any stock.
  - > plot(ibm)

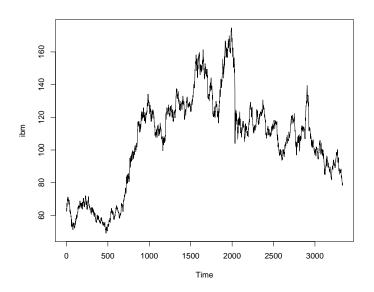

### **Stock Prices and Efficient Markets**

- Theory says that in an efficient market stock prices should behave as random walks.
- This means that on any given day the price of a stock will go up or down with equal probability.
- There are a variety of reasons why the New Zealand market cannot be considered efficient.
- We can check the theory with the IBM stock by examining the first differences in the series i.e. each day's value minus the day before.

```
> plot(diff(ibm))
```

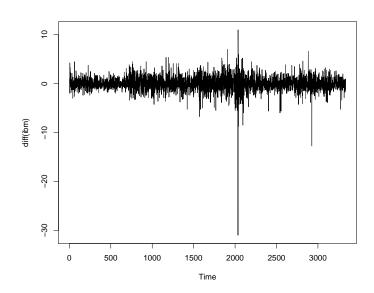

## **Time Series Decomposition**

- It can useful to regard many real world series as being composed of several independent components.
- A particularly useful model is the trend plus seasonal plus irregular component model.

$$x_t = T_t + S_t + I_t$$

where

 $T_t$  = a slowly varying trend model

 $S_t$  = a periodic seasonal component

 $I_t$  = a set of random irregular "shocks"

## **Example – U.S. Housing Starts**

- The number of housing starts in any given month is an important leading economic indicator.
- Houses are only built when there are clearly economic "good times" ahead.
- This example shows the United States housing start series from 1966 to 1974.

Monthly U.S. Housing Starts 1966-1974

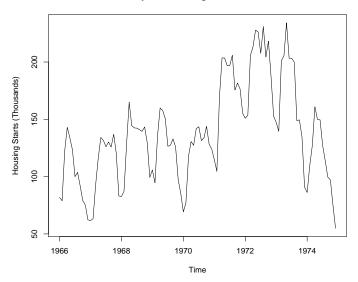

## Interpretation

- The series clearly shows:
  - a regular seasonal variation with a peak in housing starts in summer and a trough in winter.
  - a long term (cyclical) trend.
  - short term irregularities which are not explained by the other two components.
- This is typical of monthly or quarterly economic series.

## **Seasonal Decomposition**

- There are statistical techniques which can be used to decompose a time series into trend plus seasonal plus irregular components.
- We will use a technique called STL which uses the lowess smoother as follows.
  - A long term trend is estimated using a lowess smooth and then subtracted from the series.
  - Each month (or quarter) is smoothed separately and this seasonal effect is subtracted.
  - The remainder of the series is taken to be the irregular component.

### **Seasonal Decomposition in R**

 Assuming that we have the housing start series stored in hstart, here is how we carry out a seasonal decomposition and display the result graphically.

```
> library(ts)
> sd = stl(hstart, s.window=10, t.window=10)
> plot(sd)
```

- The STL procedure can be tuned in a variety of ways.
- The values of s.window and t.window determine the amount of smoothing used to determine the seasonal pattern and the trend (larger values produce more smoothing).

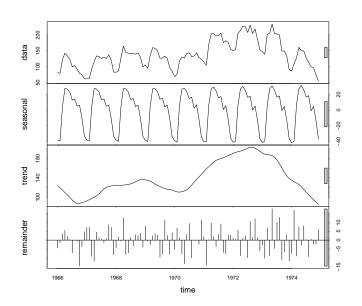

## **Interpretation**

- The procedure has done a god job of decomposing the original series into interpretable subseries.
- The seasonal subseries is remarkably stable over time.
- The irregular component is far from being a "random" series.

## **Seasonal Adjustment**

- Seasonal effects ten to obscure the trends and short term variation present in a time series.
- A technique called seasonal adjustment is used to remove seasonal variation from a time series.
- A seasonally adjusted series can be obtained from the results produced by stl, by adding the trend and irregular components.

### **Seasonally Adjusted Housing Starts**

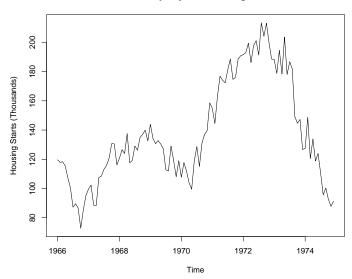

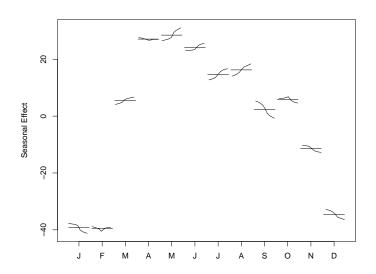